## **Bela - Bug #1521 Check wheter audio is running when calling BeagleRT\_stopAudio()**

2016-01-02 09:50 AM - Giulio Moro

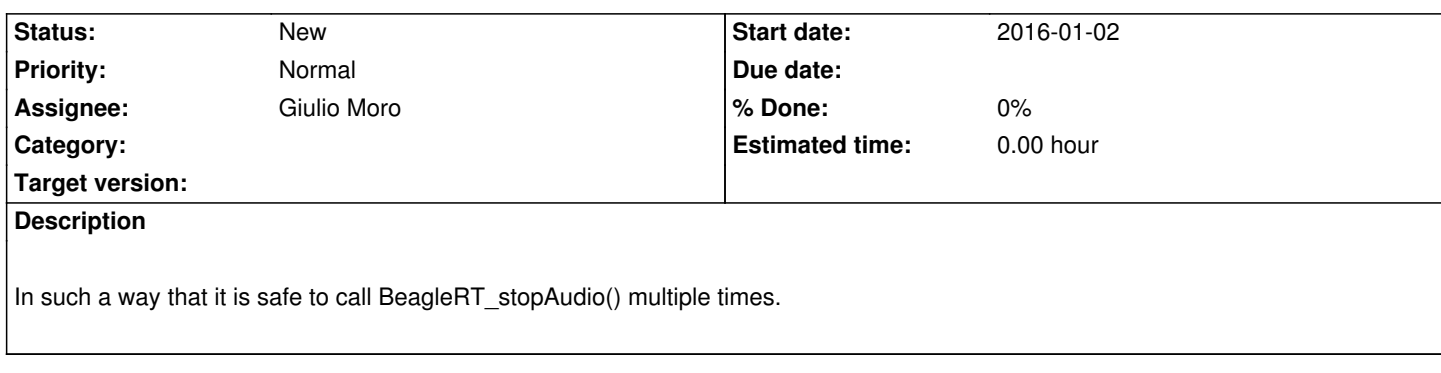